*Mulliken's Electronegativity Formulas...* 1/7

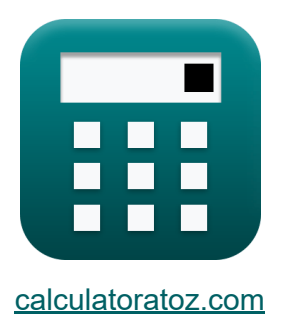

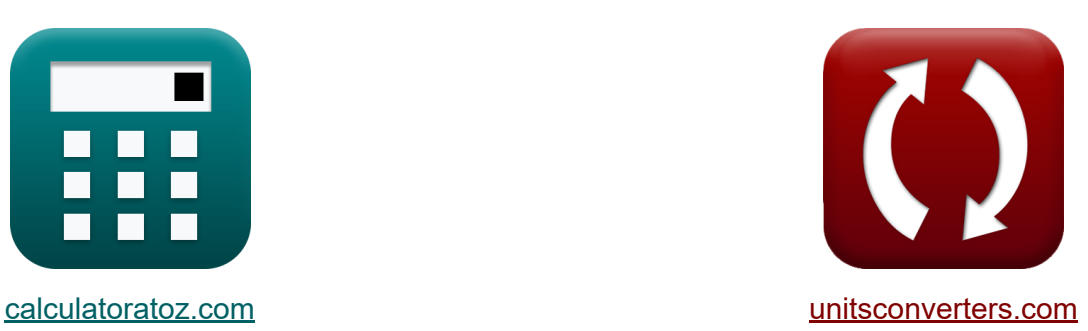

# **Elektroujemność Mullikena Formuły**

#### [Kalkulatory!](https://www.calculatoratoz.com/pl) Przykłady! [konwersje!](https://www.unitsconverters.com/pl)

Przykłady!

Zakładka **[calculatoratoz.com](https://www.calculatoratoz.com/pl)**, **[unitsconverters.com](https://www.unitsconverters.com/pl)**

Najszerszy zasięg kalkulatorów i rośnięcie - **30 000+ kalkulatorów!** Oblicz z inną jednostką dla każdej zmiennej - **W wbudowanej konwersji jednostek!**

Najszerszy zbiór miar i jednostek - **250+ pomiarów!**

Nie krępuj się UDOSTĘPNIJ ten dokument swoim znajomym!

*[Zostaw swoją opinię tutaj...](https://docs.google.com/forms/d/e/1FAIpQLSf4b4wDgl-KBPJGChMJCxFlqrHvFdmw4Z8WHDP7MoWEdk8QOw/viewform?usp=pp_url&entry.1491156970=Elektroujemno%C5%9B%C4%87%20Mullikena%20Formu%C5%82y)*

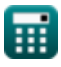

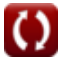

## **Lista 9 Elektroujemność Mullikena Formuły**

## **Elektroujemność Mullikena**

#### **1) Efektywny ładunek jądrowy przy elektroujemności Mullikena**

$$
\text{Z} = \frac{((0.336 \cdot \text{X}_\text{M}) - 0.2 - 0.744) \cdot \left(\text{r}_{\text{covalent}}^2\right)}{0.359}
$$

$$
\texttt{ex}\left[25.0089 = \frac{((0.336 \cdot 22 \text{J}) - 0.2 - 0.744) \cdot \left((1.18 \text{A})^2\right)}{0.359}\right]
$$

**2) Elektroujemność Mullikena w danych energiach Bond** 

$$
\mathbf{X}_\mathrm{M} = \frac{\sqrt{\mathrm{E_{(A\text{-}B)}} - \sqrt{\mathrm{E_{A\text{-}A}}\cdot\mathrm{E_{B\text{-}B}}} + 0.2}}{0.336}
$$

$$
\texttt{ex}\ \overline{22.1047 \texttt{J}=\frac{\sqrt{75.47 \texttt{J}-\sqrt{20 \texttt{J}\cdot 27 \texttt{J}}}+0.2}{0.336}}
$$

**3) Elektroujemność Mullikena z Elektroujemności Allreda Rochowa**

$$
\boxed{\textbf{x}_\text{M}=\frac{\text{X}_{\text{A.R}}+0.744+0.2}{0.336}}_{\textbf{ex}} \\ \boxed{\textbf{a} \textbf{x}}\\ \textbf{b} \textbf{x}}\\ \textbf{b} \textbf{x}}\\ \textbf{c} \textbf{x}}\\ \textbf{b} \textbf{x}}\\ \textbf{b} \textbf{x}}\\ \textbf{c} \textbf{x}}\\ \textbf{d} \textbf{x}}\\ \textbf{b} \textbf{x}}\\ \textbf{c} \textbf{x}}\\ \textbf{d} \textbf{x}}\\ \textbf{e} \textbf{x}}\\ \textbf{b} \textbf{x}}\\ \textbf{c} \textbf{x}}\\ \textbf{d} \textbf{x}}\\ \textbf{e} \textbf{x}}\\ \textbf{e} \textbf{x}}\\
$$

**[Otwórz kalkulator](https://www.calculatoratoz.com/pl/mullikens-electronegativity-from-allred-rochows-electronegativity-calculator/Calc-13263)** 

**[Otwórz kalkulator](https://www.calculatoratoz.com/pl/mullikens-electronegativity-given-bond-energies-calculator/Calc-13275)** 

**[Otwórz kalkulator](https://www.calculatoratoz.com/pl/effective-nuclear-charge-given-mullikens-electronegativity-calculator/Calc-13267)** 

$$
\textcolor{blue}{\blacksquare}
$$

*Mulliken's Electronegativity Formulas...* 3/7

**4) Elektroujemność Mullikena z elektroujemności Paulinga** 

$$
K X_M = \frac{X_P + 0.2}{0.336}
$$
\n
$$
K X_M = \frac{7.24J + 0.2}{0.336}
$$
\n
$$
K \approx 22.14286 J = \frac{7.24J + 0.2}{0.336}
$$

**5) Elektroujemność Mullikena ze względu na efektywny ładunek jądrowy i promień kowalencyjny** 

| $K_{\rm M} = \frac{\left(\frac{0.359 \cdot Z}{r_{\rm covalent}^2}\right) + 0.744 + 0.2}{0.336}$ | Obviously |
|-------------------------------------------------------------------------------------------------|-----------|
| $K_{\rm M} = \frac{\left(\frac{0.359 \cdot 25}{(1.18 \text{A})^2}\right) + 0.744 + 0.2}{0.336}$ |           |
| $K_{\rm M} = 0.5 \cdot \left(\text{IE} + \text{E.A}\right)$                                     | Obviously |
| $K_{\rm M} = 0.5 \cdot \left(\text{IE} + \text{E.A}\right)$                                     | Obviously |
| $K_{\rm M} = 0.5 \cdot (27.2 \text{J} + 17.1 \text{J})$                                         |           |
| $K_{\rm M} = 0.5 \cdot (27.2 \text{J} + 17.1 \text{J})$                                         |           |
| $K_{\rm M} = 0.5 \cdot (27.2 \text{J} + 17.1 \text{J})$                                         |           |
| $K_{\rm M} = 0.5 \cdot (27.2 \text{J} + 17.1 \text{J})$                                         |           |
| $K_{\rm M} = 0.5 \cdot (27.2 \text{J} + 17.1 \text{J})$                                         |           |
| $K_{\rm M} = 0.5 \cdot (27.2 \text{J} + 17.1 \text{J})$                                         |           |
| $K_{\rm M} = 0.5 \cdot (27.2 \text{J} + 17.1 \text{J})$                                         |           |
| $K_{\rm M} = 0.5 \cdot (27.2 \text{J} + 17.1 \text{J})$                                         |           |
| $K_{\rm M} = 0.5 \cdot (27.2 \text{J} + 17.1 \text{J})$                                         |           |
|                                                                                                 |           |

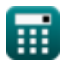

*Mulliken's Electronegativity Formulas...* 4/7

#### **8) Powinowactwo elektronowe elementu przy użyciu elektroujemności Mullikena**

$$
\boldsymbol{\kappa} \fbox{E.A} = (2 \cdot \boldsymbol{\mathrm{X_M}}) - \mathrm{IE}
$$

$$
\boxed{\textbf{ex}}\boxed{16.8\textbf{J}=(2\cdot 22\textbf{J})-27.2\textbf{J}}
$$

### **9) Promień kowalencyjny biorąc pod uwagę elektroujemność Mullikena**

$$
\kappa \left[ \text{r}_{\text{covalent}} = \sqrt{\frac{0.359 \cdot \text{Z}}{(0.336 \cdot \text{X}_{\text{M}}) - 0.2 - 0.744}} \right]
$$
\n
$$
\text{ex} \left[ 1.17979 \text{A} = \sqrt{\frac{0.359 \cdot 25}{(0.336 \cdot 22 \text{J}) - 0.2 - 0.744}} \right]
$$

**[Otwórz kalkulator](https://www.calculatoratoz.com/pl/electron-affinity-of-element-using-mullikens-electronegativity-calculator/Calc-12566)** 

**[Otwórz kalkulator](https://www.calculatoratoz.com/pl/covalent-radius-given-mullikens-electronegativity-calculator/Calc-13268)** 

## **Używane zmienne**

- **E(A-B)** Rzeczywista energia wiązania przy danej elektroujemności *(Dżul)*
- **EA-A** Energia wiązania cząsteczki A<sup>₂</sup> *(Dżul)*
- **EB-B** Energia wiązania cząsteczki B<sup>₂</sup> *(Dżul)*
- **E.A** Powinowactwo elektronowe *(Dżul)*
- **IE** Energia jonizacji *(Dżul)*
- **rcovalent** Promień kowalencyjny *(Angstrom)*
- **XA.R** Elektroujemność Allreda-Rochowa *(Dżul)*
- **X<sup>M</sup>** Elektroujemność Mullikena *(Dżul)*
- **X<sup>P</sup>** Elektroujemność Paulinga *(Dżul)*
- **Z** Skuteczne ładunki jądrowe

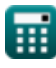

## **Stałe, funkcje, stosowane pomiary**

- Funkcjonować: **sqrt**, sqrt(Number) *Square root function*
- Pomiar: **Długość** in Angstrom (A) *Długość Konwersja jednostek*
- Pomiar: **Energia** in Dżul (J) *Energia Konwersja jednostek*

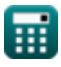

*Mulliken's Electronegativity Formulas...* 7/7

### **Sprawdź inne listy formuł**

**Elektroujemność Allreda Rochowa Formuły** 

**Formuły**

**Elektroujemność Mullikena**

**Elektroujemność Paulinga Formuły** 

Nie krępuj się UDOSTĘPNIJ ten dokument swoim znajomym!

### **PDF Dostępne w**

[English](https://www.calculatoratoz.com/PDF/Nodes/10387/Mullikens-electronegativity-Formulas_en.PDF) [Spanish](https://www.calculatoratoz.com/PDF/Nodes/10387/Mullikens-electronegativity-Formulas_es.PDF) [French](https://www.calculatoratoz.com/PDF/Nodes/10387/Mullikens-electronegativity-Formulas_fr.PDF) [German](https://www.calculatoratoz.com/PDF/Nodes/10387/Mullikens-electronegativity-Formulas_de.PDF) [Russian](https://www.calculatoratoz.com/PDF/Nodes/10387/Mullikens-electronegativity-Formulas_ru.PDF) [Italian](https://www.calculatoratoz.com/PDF/Nodes/10387/Mullikens-electronegativity-Formulas_it.PDF) [Portuguese](https://www.calculatoratoz.com/PDF/Nodes/10387/Mullikens-electronegativity-Formulas_pt.PDF) [Polish](https://www.calculatoratoz.com/PDF/Nodes/10387/Mullikens-electronegativity-Formulas_pl.PDF) [Dutch](https://www.calculatoratoz.com/PDF/Nodes/10387/Mullikens-electronegativity-Formulas_nl.PDF)

*9/24/2023 | 6:10:53 AM UTC [Zostaw swoją opinię tutaj...](https://docs.google.com/forms/d/e/1FAIpQLSf4b4wDgl-KBPJGChMJCxFlqrHvFdmw4Z8WHDP7MoWEdk8QOw/viewform?usp=pp_url&entry.1491156970=Elektroujemno%C5%9B%C4%87%20Mullikena%20Formu%C5%82y)*

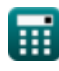